# Package 'DCEM'

January 16, 2022

Type Package Title Clustering Big Data using Expectation Maximization Star (EM\*) Algorithm Version 2.0.5 Maintainer Sharma Parichit <parishar@iu.edu> Description Implements the Improved Expectation Maximisation EM\* and the traditional EM algorithm for clustering big data (gaussian mixture models for both multivariate and univariate datasets). This version implements the faster alternative-EM\* that expedites convergence via structure based data segregation. The implementation supports both random and Kmeans++ based initialization. Reference: Parichit Sharma, Hasan Kurban, Mehmet Dalkilic (2022) [<doi:10.1016/j.softx.2021.100944>](https://doi.org/10.1016/j.softx.2021.100944). Hasan Kurban, Mark Jenne, Mehmet Dalkilic (2016) [<doi:10.1007/s41060-017-0062-1>](https://doi.org/10.1007/s41060-017-0062-1). License GPL-3 Encoding UTF-8 LazyData true **Imports** mythorm ( $>= 1.0.7$ ), matrixcalc ( $>= 1.0.3$ ), MASS ( $>= 7.3.49$ ),  $Rcpp (> = 1.0.2)$ LinkingTo Rcpp RoxygenNote 7.1.2 Depends  $R(>= 3.2.0)$ URL <https://github.com/parichit/DCEM> BugReports <https://github.com/parichit/DCEM/issues> Suggests knitr, rmarkdown VignetteBuilder knitr NeedsCompilation yes Author Sharma Parichit [aut, cre, ctb], Kurban Hasan [aut, ctb],

1

Dalkilic Mehmet [aut]

<span id="page-1-0"></span>Repository CRAN Date/Publication 2022-01-16 00:02:52 UTC

# R topics documented:

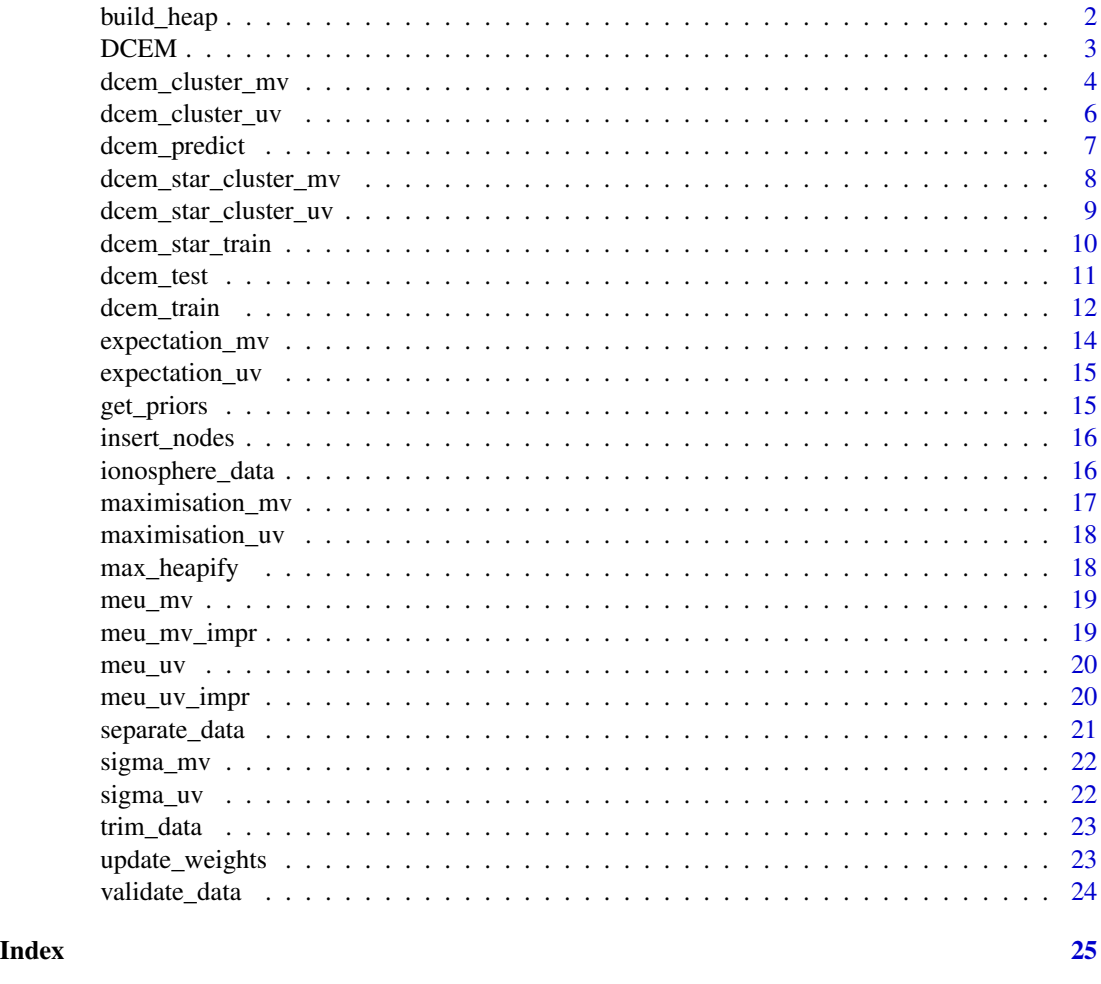

build\_heap *build\_heap: Part of DCEM package.*

# Description

Implements the creation of heap. Internally called by the dcem\_star\_train.

# Usage

build\_heap(data)

#### <span id="page-2-0"></span> $DCEM$  3

#### Arguments

data (NumericMatrix): The dataset provided by the user.

### Value

A NumericMatrix with the max heap property.

#### Author(s)

Parichit Sharma <parishar@iu.edu>, Hasan Kurban, Mehmet Dalkilic

DCEM *DCEM: Clustering Big Data using Expectation Maximization Star (EM\*) Algorithm.*

# Description

Implements the EM\* and EM algorithm for clustering the (univariate and multivariate) Gaussian mixture data.

#### Demonstration and Testing

Cleaning the data: The data should be cleaned (redundant columns should be removed). For example columns containing the labels or redundant entries (such as a column of all 0's or 1's). See [trim\\_data](#page-22-1) for details on cleaning the data. Refer: [dcem\\_test](#page-10-1) for more details.

#### Understanding the output of [dcem\\_test](#page-10-1)

The function dcem\_test() returns a list of objects. This list contains the parameters associated with the Gaussian(s), posterior probabilities (prob), mean (meu), co-variance/standard-deviation(sigma) ,priors (prior) and cluster membership for data (membership).

Note: The routine dcem test() is only for demonstration purpose. The function [dcem\\_test](#page-10-1) calls the main routine [dcem\\_train](#page-11-1). See [dcem\\_train](#page-11-1) for further details.

#### How to run on your dataset

See [dcem\\_train](#page-11-1) and [dcem\\_star\\_train](#page-9-1) for examples.

#### Package organization

The package is organized as a set of preprocessing functions and the core clustering modules. These functions are briefly described below.

1. [trim\\_data](#page-22-1): This is used to remove the columns from the dataset. The user should clean the dataset before calling the dcem train routine. User can also clean the dataset themselves (without using trim\_data) and then pass it to the dcem\_train function

- <span id="page-3-0"></span>2. [dcem\\_star\\_train](#page-9-1) and [dcem\\_train](#page-11-1): These are the primary interface to the EM\* and EM algorithms respectively. These function accept the cleaned dataset and other parameters (number of iterations, convergence threshold etc.) and run the algorithm until:
	- (a) The number of iterations is reached.
	- (b) The convergence is achieved.

#### DCEM supports following initialization schemes

- 1. Random Initialization: Initializes the mean randomly. Refer [meu\\_uv](#page-19-1) and [meu\\_mv](#page-18-1) for initialization on univariate and multivariate data respectively.
- 2. Improved Initialization: Based on the Kmeans++ idea published in, K-means++: The Advantages of Careful Seeding, David Arthur and Sergei Vassilvitskii. URL http://ilpubs.stanford.edu:8090/778/1/2006- 13.pdf. See [meu\\_uv\\_impr](#page-19-2) and [meu\\_mv\\_impr](#page-18-2) for details.
- 3. Choice of initialization scheme can be specified as the **seeding** parameter during the training. See [dcem\\_train](#page-11-1) for further details.

#### References

Parichit Sharma, Hasan Kurban, Mehmet Dalkilic DCEM: An R package for clustering big data via data-centric modification of Expectation Maximization, SoftwareX, 17, 100944 URL https://doi.org/10.1016/j.softx.2021.100

External Packages: DCEM requires R packages 'mvtnorm'[1], 'matrixcalc'[2] 'RCPP'[3] and 'MASS'[4] for multivariate density calculation, checking matrix singularity, compiling routines written in C and simulating mixture of gaussians, respectively.

[1] Alan Genz, Frank Bretz, Tetsuhisa Miwa, Xuefei Mi, Friedrich Leisch, Fabian Scheipl, Torsten Hothorn (2019). mvtnorm: Multivariate Normal and t Distributions. R package version 1.0-7. URL http://CRAN.R-project.org/package=mvtnorm

[2] Frederick Novomestky (2012). matrixcalc: Collection of functions for matrix calculations. R package version 1.0-3. https://CRAN.R-project.org/package=matrixcalc

[3] Dirk Eddelbuettel and Romain Francois (2011). Rcpp: Seamless R and C++ Integration. Journal of Statistical Software, 40(8), 1-18. URL http://www.jstatsoft.org/v40/i08/.

[4] Venables, W. N. & Ripley, B. D. (2002) Modern Applied Statistics with S. Fourth Edition. Springer, New York. ISBN 0-387-95457-0

[5] K-Means++: The Advantages of Careful Seeding, David Arthur and Sergei Vassilvitskii. URL http://ilpubs.stanford.edu:8090/778/1/2006-13.pdf

<span id="page-3-1"></span>dcem\_cluster\_mv *dcem\_cluster (multivariate data): Part of DCEM package.*

#### **Description**

Implements the Expectation Maximization algorithm for multivariate data. This function is called by the dcem\_train routine.

#### Usage

```
dcem_cluster_mv(data, meu, sigma, prior, num_clusters, iteration_count,
threshold, num_data)
```
#### Arguments

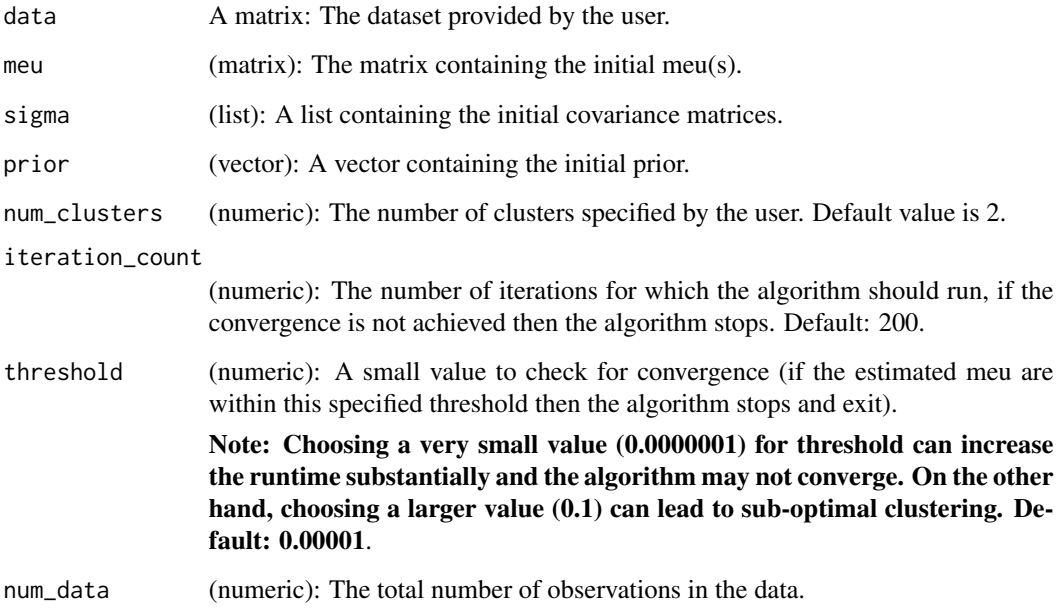

# Value

A list of objects. This list contains parameters associated with the Gaussian(s) (posterior probabilities, meu, co-variance and prior)

- 1. (1) Posterior Probabilities: prob :A matrix of posterior-probabilities.
- 2. (2) Meu: meu: It is a matrix of meu(s). Each row in the matrix corresponds to one meu.
- 3. (3) Sigma: Co-variance matrices: sigma
- 4. (4) prior: prior: A vector of prior.
- 5. (5) Membership: membership: A vector of cluster membership for data.

# References

Parichit Sharma, Hasan Kurban, Mehmet Dalkilic DCEM: An R package for clustering big data via data-centric modification of Expectation Maximization, SoftwareX, 17, 100944 URL https://doi.org/10.1016/j.softx.2021.100

<span id="page-5-1"></span><span id="page-5-0"></span>

Implements the Expectation Maximization algorithm for the univariate data. This function is internally called by the dcem\_train routine.

# Usage

```
dcem_cluster_uv(data, meu, sigma, prior, num_clusters, iteration_count,
threshold, num_data, numcols)
```
# Arguments

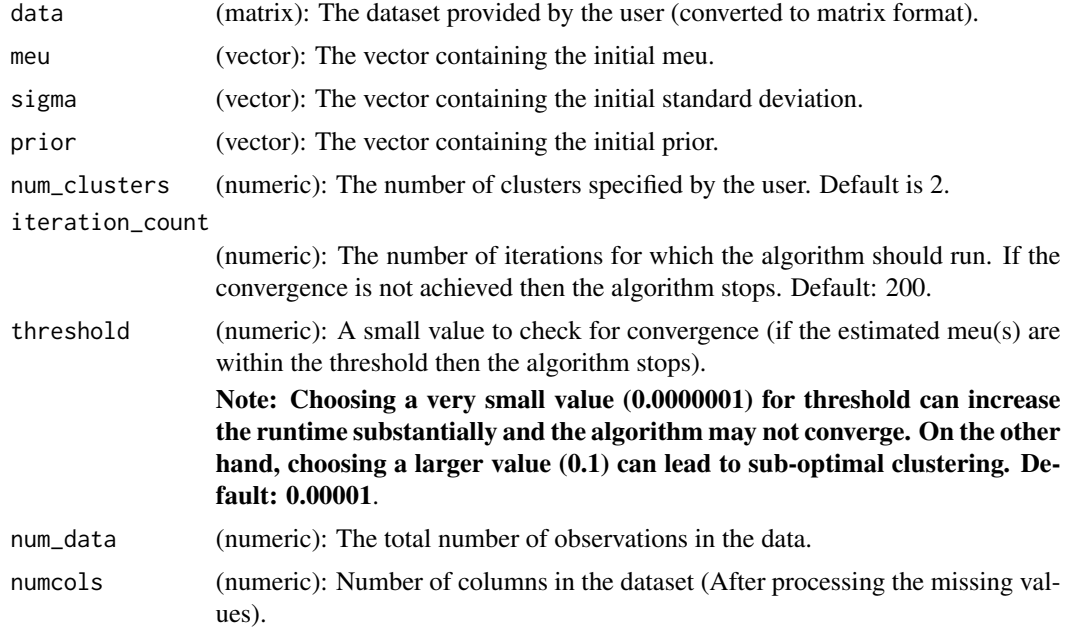

#### Value

A list of objects. This list contains parameters associated with the Gaussian(s) (posterior probabilities, meu, standard-deviation and prior)

- 1. (1) Posterior Probabilities: prob: A matrix of posterior-probabilities.
- 2. (2) Meu(s): meu: It is a vector of meu. Each element of the vector corresponds to one meu.
- 3. (3) Sigma: Standard-deviation(s): sigma: A vector of standard deviation.
- 4. (4) prior: prior: A vector of prior.
- 5. (5) Membership: membership: A vector of cluster membership for data.

# <span id="page-6-0"></span>dcem\_predict 7

#### References

Parichit Sharma, Hasan Kurban, Mehmet Dalkilic DCEM: An R package for clustering big data via data-centric modification of Expectation Maximization, SoftwareX, 17, 100944 URL https://doi.org/10.1016/j.softx.2021.100

dcem\_predict *dcem\_predict: Part of DCEM package.*

# **Description**

Predict the cluster membership of test data based on the learned parameters i.e, output from [dcem\\_train](#page-11-1) or [dcem\\_star\\_train](#page-9-1).

## Usage

dcem\_predict(param\_list, data)

#### **Arguments**

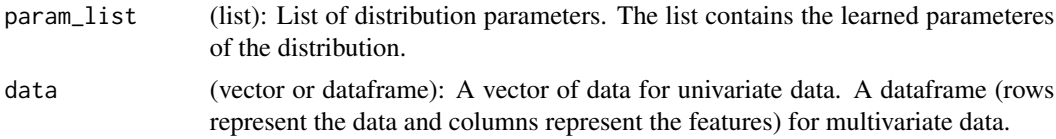

#### Value

A list containing the cluster membership for the test data.

#### References

Parichit Sharma, Hasan Kurban, Mehmet Dalkilic DCEM: An R package for clustering big data via data-centric modification of Expectation Maximization, SoftwareX, 17, 100944 URL https://doi.org/10.1016/j.softx.2021.100

#### Examples

```
# Simulating a mixture of univariate samples from three distributions
# with meu as 20, 70 and 100 and standard deviation as 10, 100 and 40 respectively.
sample_uv_data = as.data.frame(c(rnorm(100, 20, 5), rnorm(70, 70, 1), rnorm(50, 100, 2)))
# Select first few points from each distribution as test data
test_data = as.vector(sample_uv_data[c(1:5, 101:105, 171:175),])
# Remove the test data from the training set
sample_uv_data = as.data.frame(sample_uv_data[-c(1:5, 101:105, 171:175), ])
# Randomly shuffle the samples.
sample_uv_data = as.data.frame(sample_uv_data[sample(nrow(sample_uv_data)),])
```
# Calling the dcem\_train() function on the simulated data with threshold of

```
# 0.000001, iteration count of 1000 and random seeding respectively.
sample_uv_out = dcem_train(sample_uv_data, num_clusters = 3, iteration_count = 100,
threshold = 0.001)
# Predict the membership for test data
test_data_membership <- dcem_predict(sample_uv_out, test_data)
# Access the output
print(test_data_membership)
```
<span id="page-7-1"></span>dcem\_star\_cluster\_mv *dcem\_star\_cluster\_mv (multivariate data): Part of DCEM package.*

#### Description

Implements the EM\* algorithm for multivariate data. This function is called by the dcem\_star\_train routine.

# Usage

dcem\_star\_cluster\_mv(data, meu, sigma, prior, num\_clusters, iteration\_count, num\_data)

#### Arguments

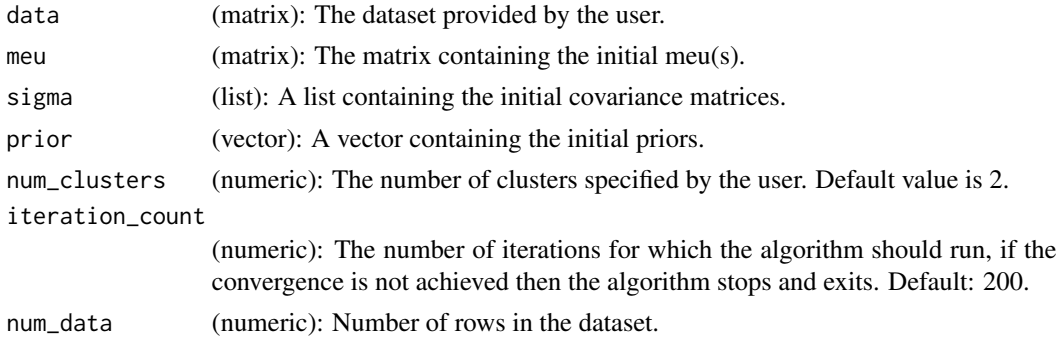

#### Value

A list of objects. This list contains parameters associated with the Gaussian(s) (posterior probabilities, meu, co-variance and priors)

- 1. (1) Posterior Probabilities: prob A matrix of posterior-probabilities for the points in the dataset.
- 2. (2) Meu: meu: A matrix of meu(s). Each row in the matrix corresponds to one meu.
- 3. (3) Sigma: Co-variance matrices: sigma: List of co-variance matrices.
- 4. (4) Priors: prior: A vector of prior.
- 5. (5) Membership: membership: A vector of cluster membership for data.

#### <span id="page-8-0"></span>References

Parichit Sharma, Hasan Kurban, Mehmet Dalkilic DCEM: An R package for clustering big data via data-centric modification of Expectation Maximization, SoftwareX, 17, 100944 URL https://doi.org/10.1016/j.softx.2021.100

<span id="page-8-1"></span>dcem\_star\_cluster\_uv *dcem\_star\_cluster\_uv (univariate data): Part of DCEM package.*

#### Description

Implements the EM\* algorithm for the univariate data. This function is called by the dcem\_star\_train routine.

#### Usage

```
dcem_star_cluster_uv(data, meu, sigma, prior, num_clusters, num_data,
iteration_count)
```
#### Arguments

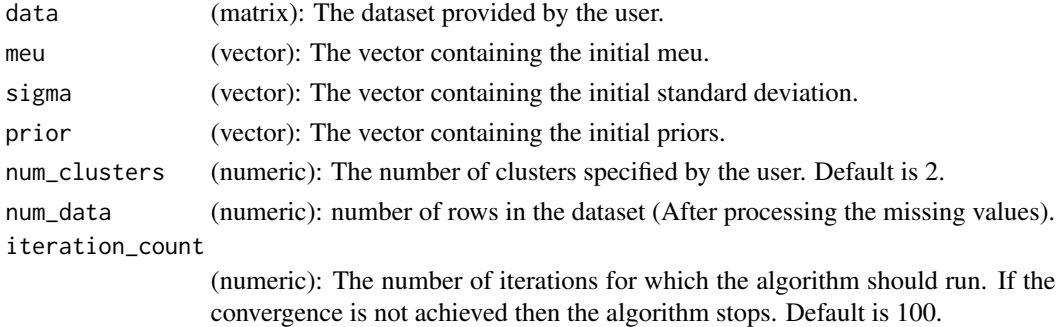

#### Value

A list of objects. This list contains parameters associated with the Gaussian(s) (posterior probabilities, meu, standard-deviation and priors)

- 1. (1) Posterior Probabilities: prob A matrix of posterior-probabilities
- 2. (2) Meu: meu: It is a vector of meu. Each element of the vector corresponds to one meu.
- 3. (3) Sigma: Standard-deviation(s): sigma For univariate data: Vector of standard deviation.
- 4. (4) Priors: prior: A vector of priors.
- 5. (5) Membership: membership: A vector of cluster membership for data.

#### References

Parichit Sharma, Hasan Kurban, Mehmet Dalkilic DCEM: An R package for clustering big data via data-centric modification of Expectation Maximization, SoftwareX, 17, 100944 URL https://doi.org/10.1016/j.softx.2021.100944

Implements the improved EM\* ([1], [2]) algorithm. EM\* avoids revisiting all but high expressive data via structure based data segregation thus resulting in significant speed gain. It calls the [dcem\\_star\\_cluster\\_uv](#page-8-1) routine internally (univariate data) and [dcem\\_star\\_cluster\\_mv](#page-7-1) for (multivariate data).

#### Usage

```
dcem_star_train(data, iteration_count, num_clusters, seed_meu, seeding)
```
#### Arguments

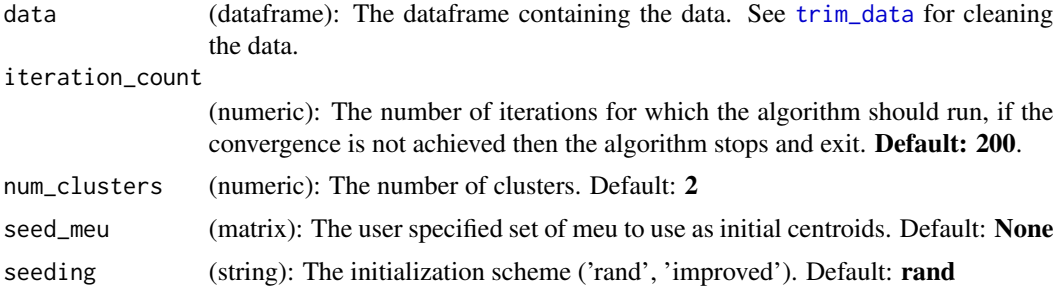

#### Value

A list of objects. This list contains parameters associated with the Gaussian(s) (posterior probabilities, meu, sigma and priors). The parameters can be accessed as follows where sample\_out is the list containing the output:

- 1. (1) Posterior Probabilities: sample\_out\$prob A matrix of posterior-probabilities.
- 2. (2) Meu(s): sample\_out\$meu

For multivariate data: It is a matrix of meu(s). Each row in the matrix corresponds to one mean.

For univariate data: It is a vector of meu(s). Each element of the vector corresponds to one meu.

- 3. (3) Co-variance matrices: sample\_out\$sigma For multivariate data: List of co-variance matrices. Standard-deviation: sample\_out\$sigma For univariate data: Vector of standard deviation.
- 4. (4) Priors: sample\_out\$prior A vector of priors.
- 5. (5) Membership: sample\_out\$membership: A dataframe of cluster membership for data. Columns numbers are data indices and values are the assigned clusters.

#### <span id="page-10-0"></span>dcem\_test 11

#### References

Parichit Sharma, Hasan Kurban, Mehmet Dalkilic DCEM: An R package for clustering big data via data-centric modification of Expectation Maximization, SoftwareX, 17, 100944 URL https://doi.org/10.1016/j.softx.2021.100

#### Examples

```
# Simulating a mixture of univariate samples from three distributions
# with mean as 20, 70 and 100 and standard deviation as 10, 100 and 40 respectively.
sample_uv_data = as.data.frame(c(rnorm(100, 20, 5), rnorm(70, 70, 1), rnorm(50, 100, 2)))
# Randomly shuffle the samples.
sample_uv_data = as.data.frame(sample_uv_data[sample(nrow(sample_uv_data)),])
# Calling the dcem_star_train() function on the simulated data with iteration count of 1000
# and random seeding respectively.
sample_uv_out = dcem_star_train(sample_uv_data, num_clusters = 3, iteration_count = 100)
# Simulating a mixture of multivariate samples from 2 gaussian distributions.
sample_mv_data = as.data.frame(rbind(MASS::mvrnorm(n=2, rep(2,5), Sigma = diag(5)),
MASS: : mvrnorm(n=5, rep(14,5), Sigma = diag(5))))# Calling the dcem_star_train() function on the simulated data with iteration count of 100 and
# random seeding method respectively.
sample_mv_out = dcem_star_train(sample_mv_data, iteration_count = 100, num_clusters=2)
# Access the output
sample_mv_out$meu
sample_mv_out$sigma
sample_mv_out$prior
sample_mv_out$prob
print(sample_mv_out$membership)
```
<span id="page-10-1"></span>dcem\_test *dcem\_test: Part of DCEM package.*

#### **Description**

For demonstrating the execution on the bundled dataset.

#### Usage

dcem\_test()

#### Details

The dcem\_test performs the following steps in order:

1. Read the data from the disk (from the file data/ionosphere\_data.csv). The data folder is under the package installation folder.

- <span id="page-11-0"></span>2. The dataset details can be see by typing [ionosphere\\_data](#page-15-1) in R-console or at [http://archive](http://archive.ics.uci.edu/ml/datasets/Ionosphere). [ics.uci.edu/ml/datasets/Ionosphere](http://archive.ics.uci.edu/ml/datasets/Ionosphere).
- 3. Clean the data (by removing the columns). The data should be cleaned before use. Refer [trim\\_data](#page-22-1) to see what columns should be removed and how. The package provides the basic interface for removing columns.
- 4. Call the [dcem\\_star\\_train](#page-9-1) on the cleaned data.

### Accessing the output parameters

The function dcem\_test() calls the [dcem\\_star\\_train](#page-9-1). It returns a list of objects as output. This list contains estimated parameters of the Gaussian (posterior probabilities, meu, sigma and prior). The parameters can be accessed as follows where sample\_out is the list containing the output:

- 1. (1) Posterior Probabilities: sample\_out\$prob A matrix of posterior-probabilities
- 2. (2) Meu: meu For multivariate data: It is a matrix of meu(s). Each row in the matrix corresponds to one meu.
- 3. (3) Co-variance matrices: sample\_out\$sigma For multivariate data: List of co-variance matrices for the Gaussian(s). Standard-deviation: sample\_out\$sigma For univariate data: Vector of standard deviation for the Gaussian(s))

- 4. (4) Priors: sample\_out\$prior A vector of prior.
- 5. (5) Membership: sample\_out\$membership: A dataframe of cluster membership for data. Columns numbers are data indices and values are the assigned clusters.

#### References

Parichit Sharma, Hasan Kurban, Mehmet Dalkilic DCEM: An R package for clustering big data via data-centric modification of Expectation Maximization, SoftwareX, 17, 100944 URL https://doi.org/10.1016/j.softx.2021.100944

<span id="page-11-1"></span>dcem\_train *dcem\_train: Part of DCEM package.*

#### Description

Implements the EM algorithm. It calls the relevant clustering routine internally [dcem\\_cluster\\_uv](#page-5-1) (univariate data) and [dcem\\_cluster\\_mv](#page-3-1) (multivariate data).

#### Usage

dcem\_train(data, threshold, iteration\_count, num\_clusters, seed\_meu, seeding)

# <span id="page-12-0"></span>dcem\_train 13

#### Arguments

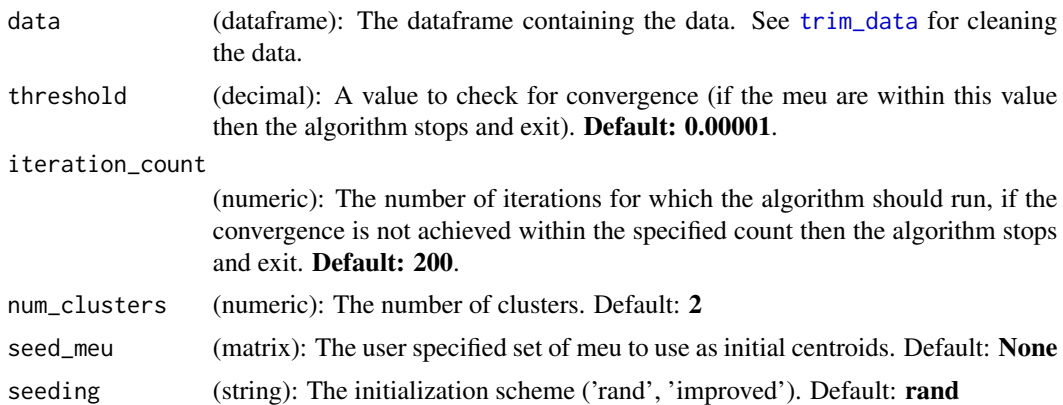

#### Value

A list of objects. This list contains parameters associated with the Gaussian(s) (posterior probabilities, meu, sigma and priors). The parameters can be accessed as follows where sample\_out is the list containing the output:

- 1. (1) Posterior Probabilities: sample\_out\$prob: A matrix of posterior-probabilities
- 2. (2) Meu: sample\_out\$meu

For multivariate data: It is a matrix of meu(s). Each row in the matrix corresponds to one meu. For univariate data: It is a vector of meu(s). Each element of the vector corresponds to one meu.

3. (3) Sigma: sample\_out\$sigma

For multivariate data: List of co-variance matrices for the Gaussian(s).

For univariate data: Vector of standard deviation for the Gaussian(s).

- 4. (4) Priors: sample\_out\$prior: A vector of priors.
- 5. (5) Membership: sample\_out\$membership: A dataframe of cluster membership for data. Columns numbers are data indices and values are the assigned clusters.

#### References

Parichit Sharma, Hasan Kurban, Mehmet Dalkilic DCEM: An R package for clustering big data via data-centric modification of Expectation Maximization, SoftwareX, 17, 100944 URL https://doi.org/10.1016/j.softx.2021.100

# Examples

```
# Simulating a mixture of univariate samples from three distributions
# with meu as 20, 70 and 100 and standard deviation as 10, 100 and 40 respectively.
sample_uv_data = as.data.frame(c(rnorm(100, 20, 5), rnorm(70, 70, 1), rnorm(50, 100, 2)))
# Randomly shuffle the samples.
sample_uv_data = as.data.frame(sample_uv_data[sample(nrow(sample_uv_data)),])
```
# Calling the dcem\_train() function on the simulated data with threshold of

```
# 0.000001, iteration count of 1000 and random seeding respectively.
sample_uv_out = dcem_train(sample_uv_data, num_clusters = 3, iteration_count = 100,
threshold = 0.001)
# Simulating a mixture of multivariate samples from 2 gaussian distributions.
sample_mv_data = as.data.frame(rbind(MASS::mvrnorm(n=100, rep(2,5), Sigma = diag(5)),
MASS::mvrnorm(n=50, rep(14,5), Sigma = diag(5))))
# Calling the dcem_train() function on the simulated data with threshold of
# 0.00001, iteration count of 100 and random seeding method respectively.
sample_mv_out = dcem_train(sample_mv_data, threshold = 0.001, iteration_count = 100)
# Access the output
print(sample_mv_out$meu)
print(sample_mv_out$sigma)
print(sample_mv_out$prior)
print(sample_mv_out$prob)
```

```
expectation_mv expectation_mv: Part of DCEM package.
```
print(sample\_mv\_out\$membership)

#### Description

Calculates the probabilistic weights for the multivariate data.

#### Usage

```
expectation_mv(data, weights, meu, sigma, prior, num_clusters, tolerance)
```
#### Arguments

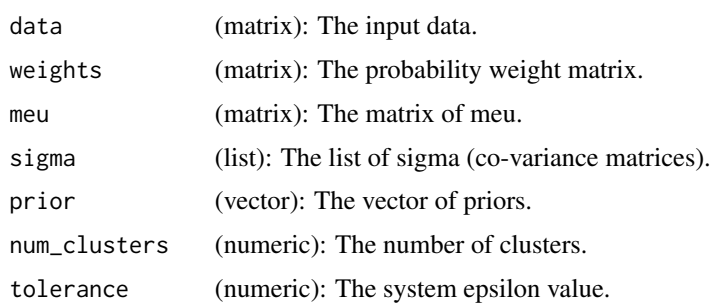

# Value

Updated probability weight matrix.

<span id="page-14-0"></span>

Calculates the probabilistic weights for the univariate data.

# Usage

expectation\_uv(data, weights, meu, sigma, prior, num\_clusters, tolerance)

# Arguments

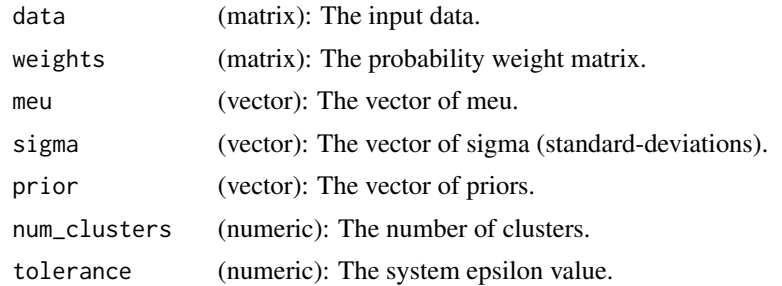

#### Value

Updated probability weight matrix.

get\_priors *get\_priors: Part of DCEM package.*

# Description

Initialize the priors.

# Usage

```
get_priors(num_priors)
```
# Arguments

num\_priors (numeric): Number of priors one corresponding to each cluster.

# Details

For example, if the user specify 2 priors then the vector will have 2 entries (one for each cluster) where each will be 1/2 or 0.5.

# <span id="page-15-0"></span>Value

A vector of uniformly initialized prior values (numeric).

insert\_nodes *insert\_nodes: Part of DCEM package.*

#### Description

Implements the node insertion into the heaps.

#### Usage

```
insert_nodes(heap_list, heap_assn, data_probs, leaves_ind, num_clusters)
```
#### Arguments

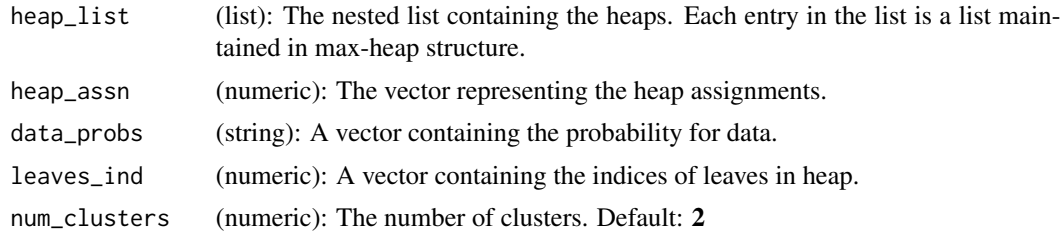

#### Value

A nested list. Each entry in the list is a list maintained in the max-heap structure.

#### References

Parichit Sharma, Hasan Kurban, Mehmet Dalkilic DCEM: An R package for clustering big data via data-centric modification of Expectation Maximization, SoftwareX, 17, 100944 URL https://doi.org/10.1016/j.softx.2021.100

<span id="page-15-1"></span>ionosphere\_data *Ionosphere data: A dataset of 351 radar readings*

# Description

This dataset contains 351 entries (radar readings from a system in goose bay laboratory) and 35 columns. The 35th columns is the label columns identifying the entry as either good or bad. Additionally, the 2nd column only contains 0's.

#### Usage

ionosphere\_data

# <span id="page-16-0"></span>maximisation\_mv 17

# Format

A file with 351 rows and 35 columns of multivariate data in a csv file. All values are numeric.

# Source

Space Physics Group Applied Physics Laboratory Johns Hopkins University Johns Hopkins Road Laurel, MD 20723 Web URL: <http://archive.ics.uci.edu/ml/datasets/Ionosphere>

References: Sigillito, V. G., Wing, S. P., Hutton, L. V., & Baker, K. B. (1989). Classification of radar returns from the ionosphere using neural networks. Johns Hopkins APL Technical Digest, 10, 262-266.

maximisation\_mv *maximisation\_mv: Part of DCEM package.*

# Description

Calculates meu, sigma and prior based on the updated probability weight matrix.

# Usage

maximisation\_mv(data, weights, meu, sigma, prior, num\_clusters, num\_data)

# Arguments

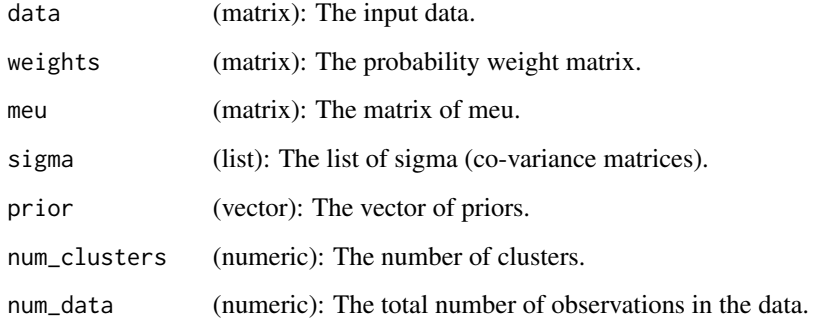

#### Value

Updated values for meu, sigma and prior.

<span id="page-17-0"></span>

Calculates meu, sigma and prior based on the updated probability weight matrix.

# Usage

maximisation\_uv(data, weights, meu, sigma, prior, num\_clusters, num\_data)

# Arguments

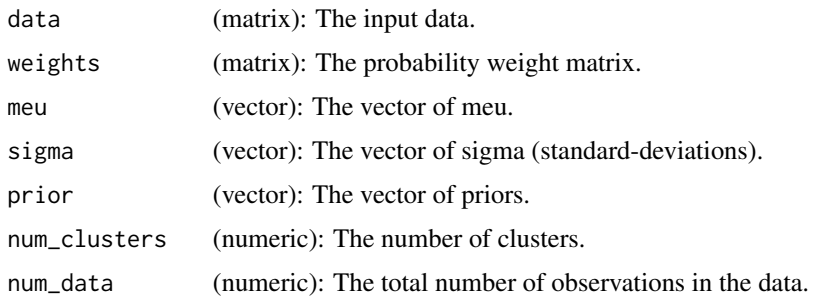

# Value

Updated values for meu, sigma and prior.

max\_heapify *max\_heapify: Part of DCEM package.*

# Description

Implements the creation of max heap. Internally called by the dcem\_star\_train.

# Usage

max\_heapify(data, index, num\_data)

# Arguments

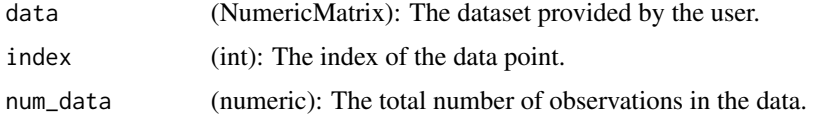

#### <span id="page-18-0"></span>meu\_mv 19

# Value

A NumericMatrix with the max heap property.

### Author(s)

Parichit Sharma <parishar@iu.edu>, Hasan Kurban, Mehmet Dalkilic

<span id="page-18-1"></span>meu\_mv: Part of DCEM package.

# Description

Initialize the meus(s) by randomly selecting the samples from the dataset. This is the default method for initializing the meu(s).

# Usage

```
# Randomly seeding the mean(s).
meu_mv(data, num_meu)
```
# Arguments

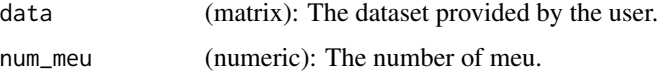

### Value

A matrix containing the selected samples from the dataset.

<span id="page-18-2"></span>meu\_mv\_impr *meu\_mv\_impr: Part of DCEM package.*

# Description

Initialize the meu(s) by randomly selecting the samples from the dataset. It uses the proposed implementation from K-means++: The Advantages of Careful Seeding, David Arthur and Sergei Vassilvitskii. URL http://ilpubs.stanford.edu:8090/778/1/2006-13.pdf.

#### Usage

```
# Randomly seeding the meu.
meu_mv_impr(data, num_meu)
```
#### Arguments

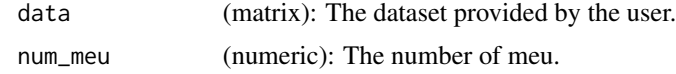

# Value

A matrix containing the selected samples from the dataset.

<span id="page-19-1"></span>meu\_uv *meu\_uv: Part of DCEM package.*

# Description

This function is internally called by the dcem\_train to initialize the meu(s). It randomly selects the meu(s) from the range min(data):max(data).

#### Usage

```
# Randomly seeding the meu.
meu_uv(data, num_meu)
```
#### Arguments

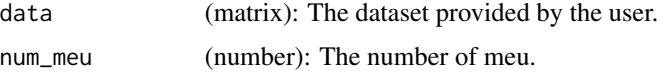

# Value

A vector containing the selected samples from the dataset.

<span id="page-19-2"></span>meu\_uv\_impr *meu\_uv\_impr: Part of DCEM package.*

# Description

This function is internally called by the dcem\_train to initialize the meu(s). It uses the proposed implementation from K-means++: The Advantages of Careful Seeding, David Arthur and Sergei Vassilvitskii. URL http://ilpubs.stanford.edu:8090/778/1/2006-13.pdf.

#### Usage

```
# Seeding the meu using the K-means++ implementation.
meu_uv_impr(data, num_meu)
```
<span id="page-19-0"></span>

# <span id="page-20-0"></span>separate\_data 21

### Arguments

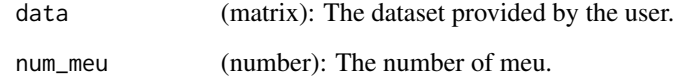

# Value

A vector containing the selected samples from the dataset.

separate\_data *separate\_data: Part of DCEM package.*

# Description

Separate leaf nodes from the heaps.

#### Usage

separate\_data(heap\_list, num\_clusters)

# Arguments

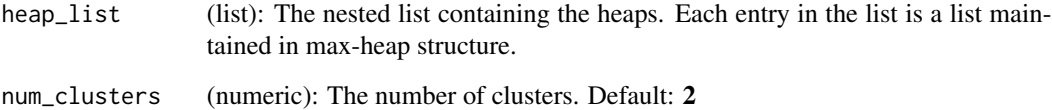

# Value

A nested list where,

First entry is the list of heaps with leaves removed.

Second entry is the list of leaves.

# References

Parichit Sharma, Hasan Kurban, Mehmet Dalkilic DCEM: An R package for clustering big data via data-centric modification of Expectation Maximization, SoftwareX, 17, 100944 URL https://doi.org/10.1016/j.softx.2021.100

<span id="page-21-0"></span>

Initializes the co-variance matrices as the identity matrices.

# Usage

```
sigma_mv(num_sigma, numcol)
```
# Arguments

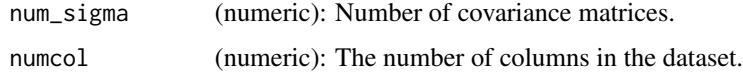

# Value

A list of identity matrices. The number of entries in the list is equal to the input parameter (num\_cov).

sigma\_uv *sigma\_uv: Part of DCEM package.*

# Description

Initializes the standard deviation for the Gaussian(s).

# Usage

```
sigma_uv(data, num_sigma)
```
#### Arguments

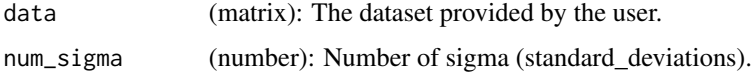

# Value

A vector of standard deviation value(s).

<span id="page-22-1"></span><span id="page-22-0"></span>

Removes the specified column(s) from the dataset.

# Usage

```
trim_data(columns, data)
```
# Arguments

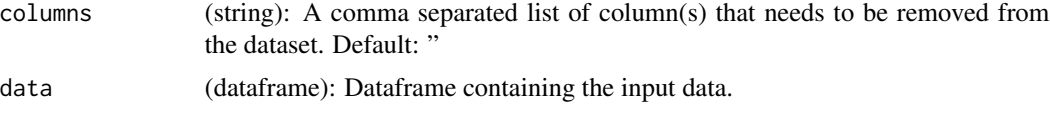

# Value

A dataframe with the specified column(s) removed from it.

update\_weights *update\_weights: Part of DCEM package.*

# Description

Update the probability values for specific data points that change between the heaps.

#### Usage

```
update_weights(temp_weights, weights, index_list, num_clusters)
```
# Arguments

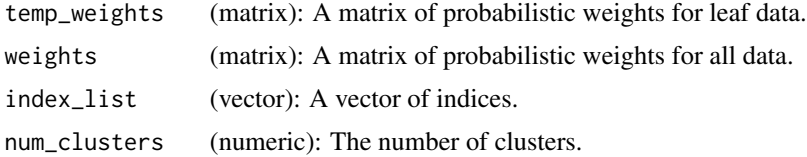

# Value

Updated probabilistic weights matrix.

<span id="page-23-0"></span>

Implements sanity check for the input data. This function is for internal use and is called by the [dcem\\_train](#page-11-1).

# Usage

validate\_data(columns, numcols)

# Arguments

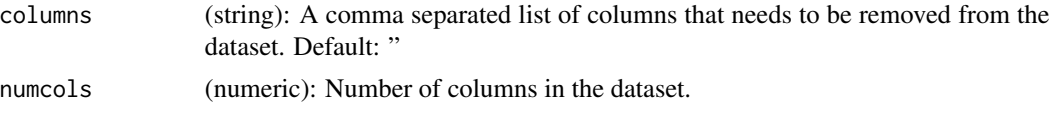

# Details

An example would be to check if the column to be removed exist or not? [trim\\_data](#page-22-1) internally calls this function before removing the column(s).

# Value

boolean: TRUE if the columns exists otherwise FALSE.

# <span id="page-24-0"></span>Index

∗ datasets ionosphere\_data, [16](#page-15-0) build\_heap, [2](#page-1-0) DCEM, [3](#page-2-0) dcem\_cluster\_mv, [4,](#page-3-0) *[12](#page-11-0)* dcem\_cluster\_uv, [6,](#page-5-0) *[12](#page-11-0)* dcem\_predict, [7](#page-6-0) dcem\_star\_cluster\_mv, [8,](#page-7-0) *[10](#page-9-0)* dcem\_star\_cluster\_uv, [9,](#page-8-0) *[10](#page-9-0)* dcem\_star\_train, *[3,](#page-2-0) [4](#page-3-0)*, *[7](#page-6-0)*, [10,](#page-9-0) *[12](#page-11-0)* dcem\_test, *[3](#page-2-0)*, [11](#page-10-0) dcem\_train, *[3,](#page-2-0) [4](#page-3-0)*, *[7](#page-6-0)*, [12,](#page-11-0) *[24](#page-23-0)* expectation\_mv, [14](#page-13-0) expectation\_uv, [15](#page-14-0) get\_priors, [15](#page-14-0) insert\_nodes, [16](#page-15-0) ionosphere\_data, *[12](#page-11-0)*, [16](#page-15-0) max\_heapify, [18](#page-17-0) maximisation\_mv, [17](#page-16-0) maximisation\_uv, [18](#page-17-0) meu\_mv, *[4](#page-3-0)*, [19](#page-18-0) meu\_mv\_impr, *[4](#page-3-0)*, [19](#page-18-0) meu\_uv, *[4](#page-3-0)*, [20](#page-19-0) meu\_uv\_impr, *[4](#page-3-0)*, [20](#page-19-0) separate\_data, [21](#page-20-0) sigma\_mv, [22](#page-21-0) sigma\_uv, [22](#page-21-0) trim\_data, *[3](#page-2-0)*, *[10](#page-9-0)*, *[12,](#page-11-0) [13](#page-12-0)*, [23,](#page-22-0) *[24](#page-23-0)* update\_weights, [23](#page-22-0) validate\_data, [24](#page-23-0)